# Cheatography

## tmux Cheat Sheet by [wesselbaum](http://www.cheatography.com/wesselbaum/) via [cheatography.com/71264/cs/18065/](http://www.cheatography.com/wesselbaum/cheat-sheets/tmux)

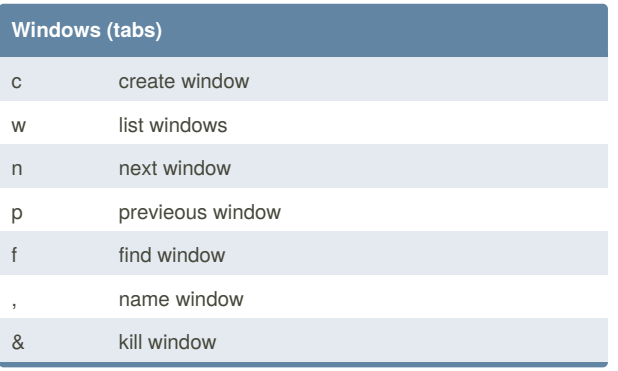

### **Panes (split)**

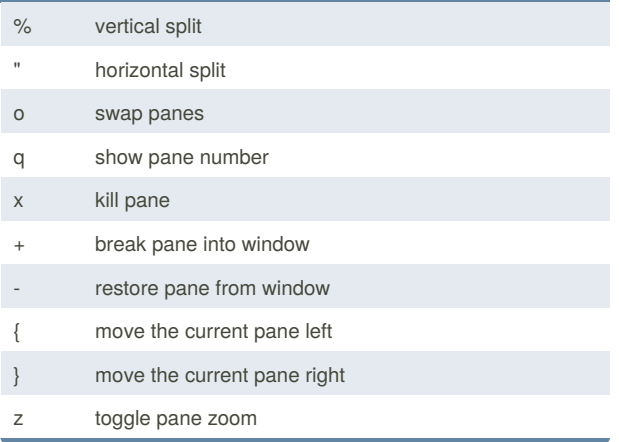

#### By **wesselbaum**

[cheatography.com/wesselbaum/](http://www.cheatography.com/wesselbaum/)

Not published yet. Last updated 28th November, 2018. Page 1 of 1.

## Sponsored by **Readability-Score.com** Measure your website readability!

<https://readability-score.com>